TO my Father

Paragone

ser chitarra solo, con mandolino ad libitum

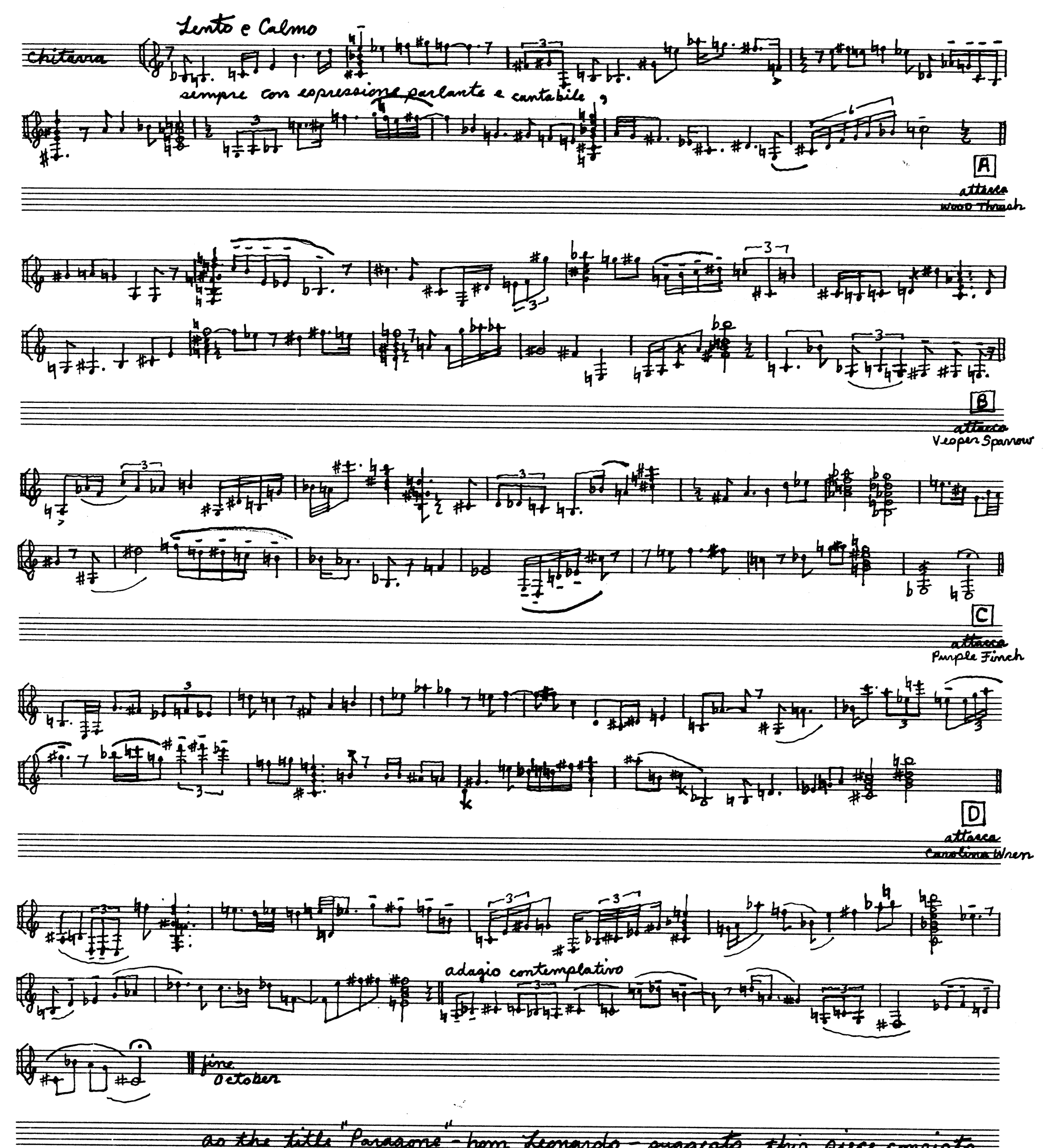

of two comparisons or contracts. On page 1 is the man, the human being who contemplates as he works, this is a solitoguy which is interrupted town times at the points marked [A]-[D]. at these points the guitar plays the Bird or nature music until the point in the score marked [2]. at these points the guitar returns to the next two line stanges of page 1. This<br>process continues until the "fine" of page 1. The solitiony of the man so always cont-<br>emplative or dento, the bird music id alway the bird music of page 2 is subject to a pres ad libitum of temps. Copicially in the highest clanity the bird song, a pick" may be used in these high registers. as is also indicated in the title the quitarist may use a mandolin for the highest registers so marked in the ecore,<br>changing back and forth as is necessary. The bird music temps will then be given naturally by<br>motation and as in "Mbodia della Ferra"

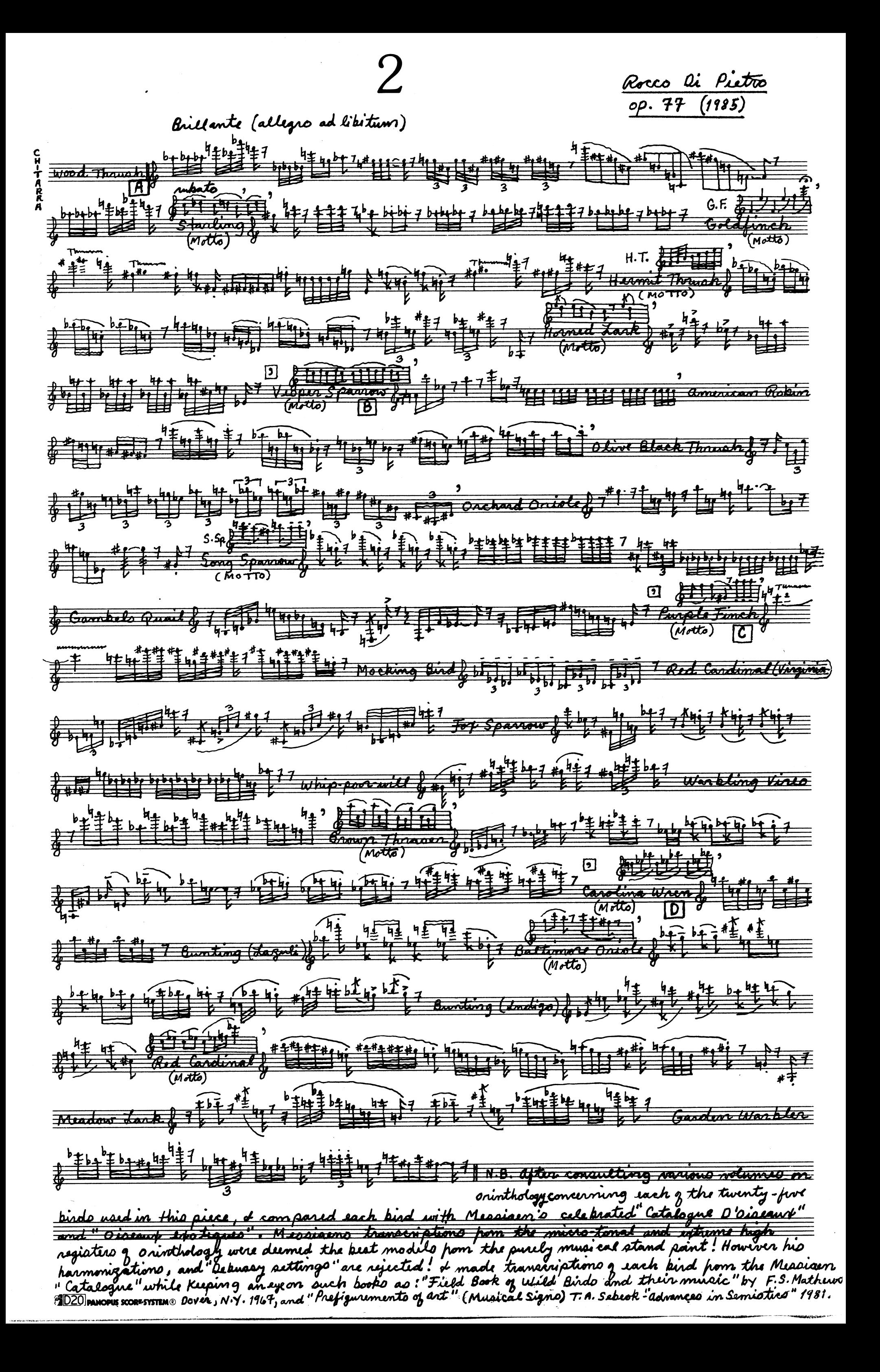